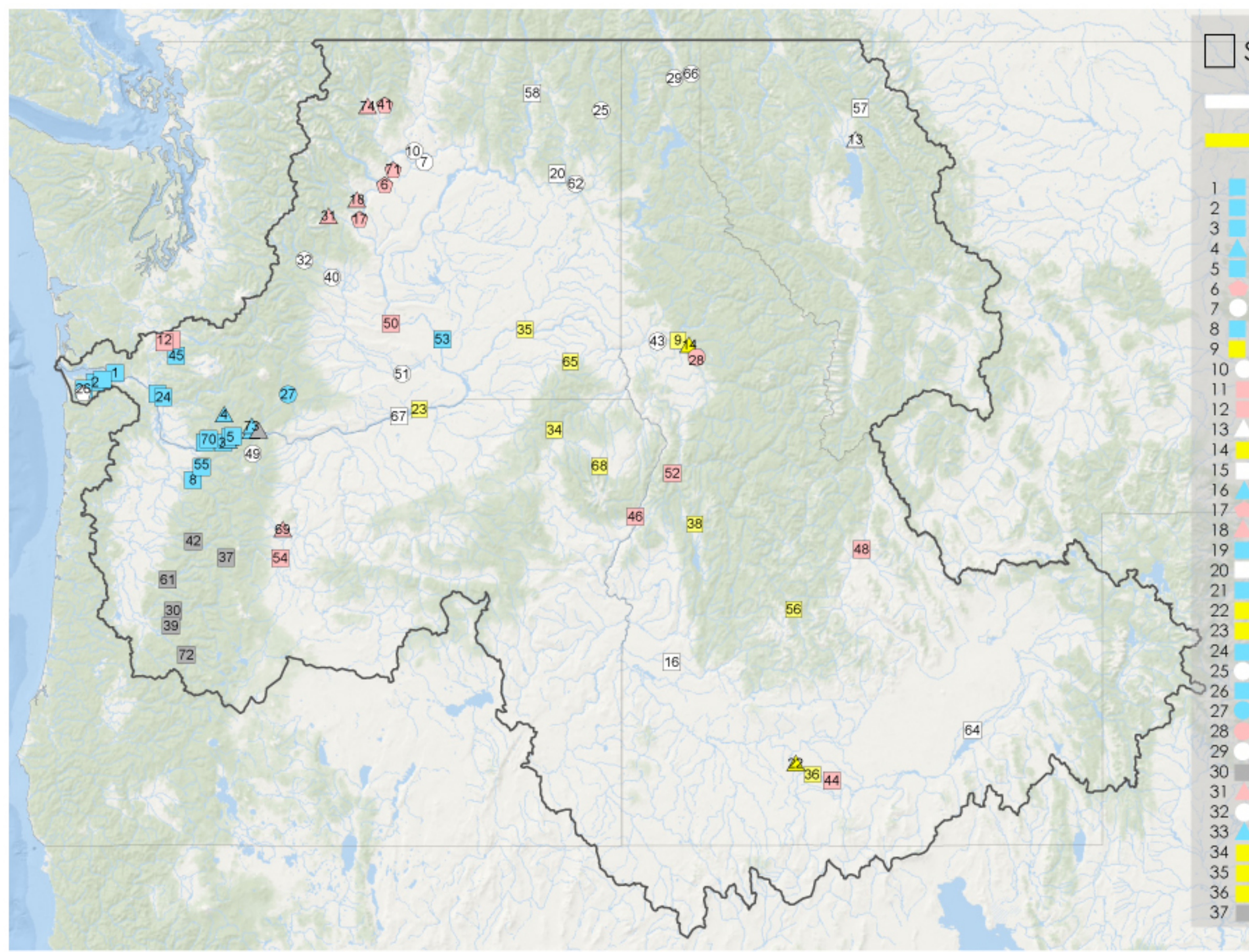

## □ State ○ Tribe △ Federal △ PUD/Other

### **NPCC** LSRCP

# Mitchell Act USCOE

### **BOR/PUD/Other**

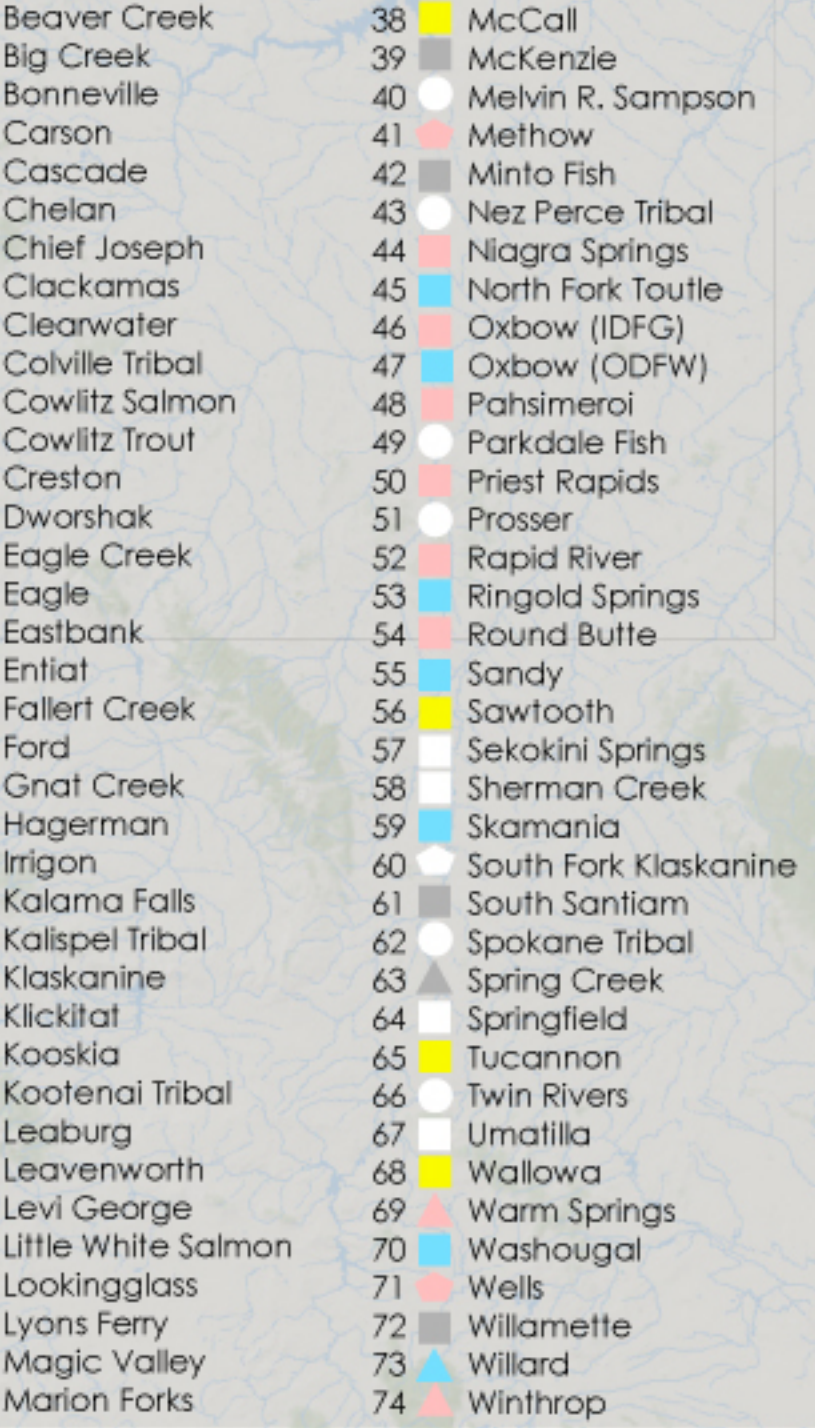

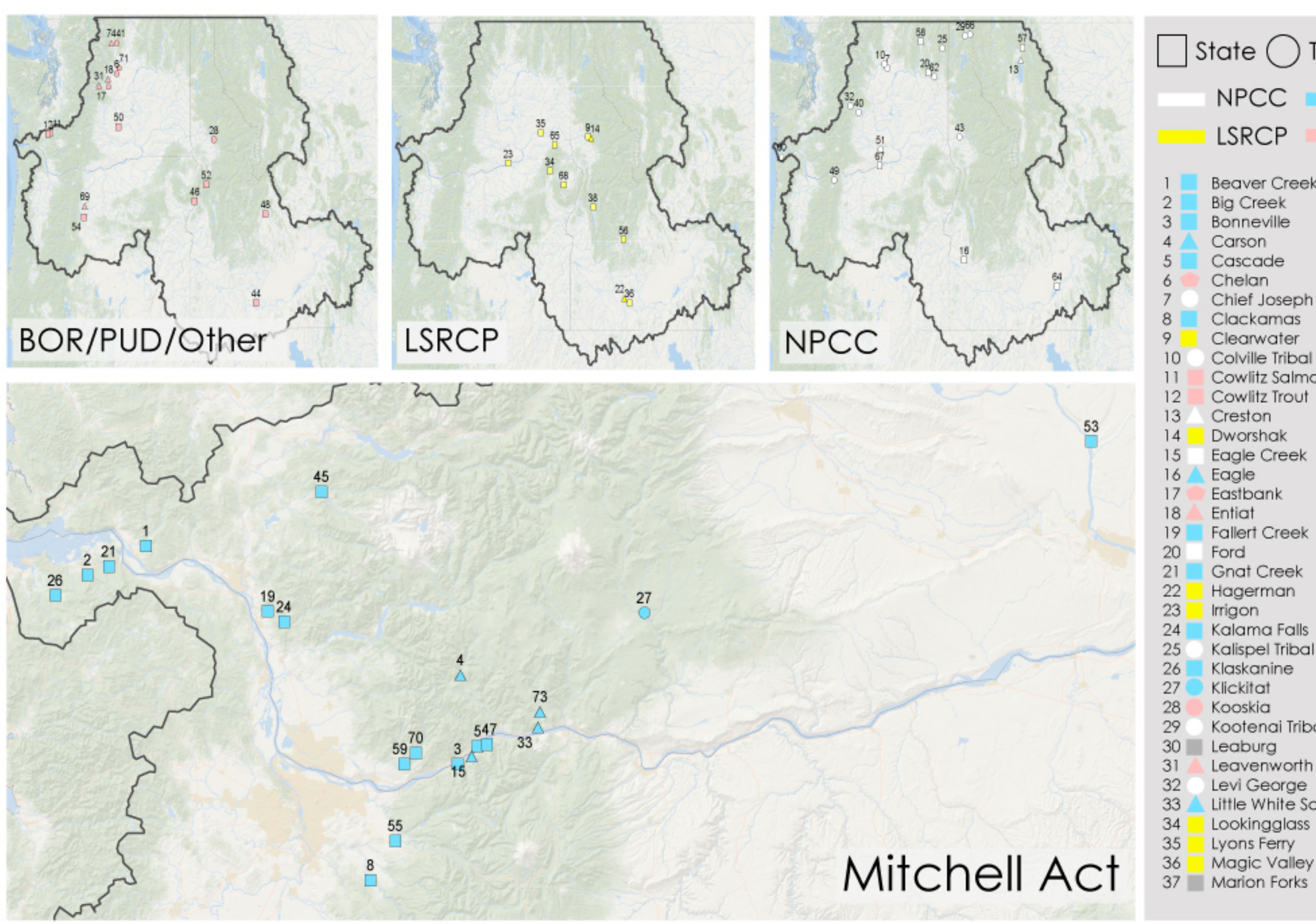

## $\Box$  State  $\bigcirc$  Tribe  $\bigtriangleup$  Federal  $\bigcirc$  PUD/Other

## **NPCC**

**LSRCP** 

#### Mitchell Act USCOE BOR/PUD/Other

**Beaver Creek Big Creek** Bonneville Carson Cascade Chelan Chief Joseph Clackamas Clearwater Colville Tribal Cowlitz Salmon Cowlitz Trout Creston Dworshak **Eagle Creek** Eagle Eastbank Entiat **Fallert Creek** Ford **Gnat Creek** Hagerman Irrigon Kalama Falls Kalispel Tribal Klaskanine Klickitat Kooskia Kootenai Tribal Leaburg Leavenworth Levi George Little White Salmon Lookingglass Lyons Ferry

38 McCall 39 **McKenzie** 40 Melvin R. Sampson  $41$ Methow 42 Minto Fish Nez Perce Tribal 43 Niagra Springs 44 North Fork Toutle 45 Oxbow (IDFG) 46 47 Oxbow (ODFW) Pahsimeroi 48 49 Parkdale Fish 50 **Priest Rapids**  $51$ Prosser 52 **Rapid River** 53 Ringold Springs 54 Round Butte 55 Sandy 56 Sawtooth 57 Sekokini Springs 58 Sherman Creek 59 Skamania 60 South Fork Klaskanine South Santiam 61 Spokane Tribal 62 Spring Creek 63 Springfield 64 Tucannon 65 66 **Twin Rivers** Umatilla 67 68 **Wallowa** Warm Springs 69 70 Washougal  $71$ Wells 72 Willamette Willard 73 74 Winthrop